## Cheatography

## Windows 10 shortcuts Keyboard Shortcuts by [air](http://www.cheatography.com/air/) via [cheatography.com/67062/cs/16766/](http://www.cheatography.com/air/cheat-sheets/windows-10-shortcuts)

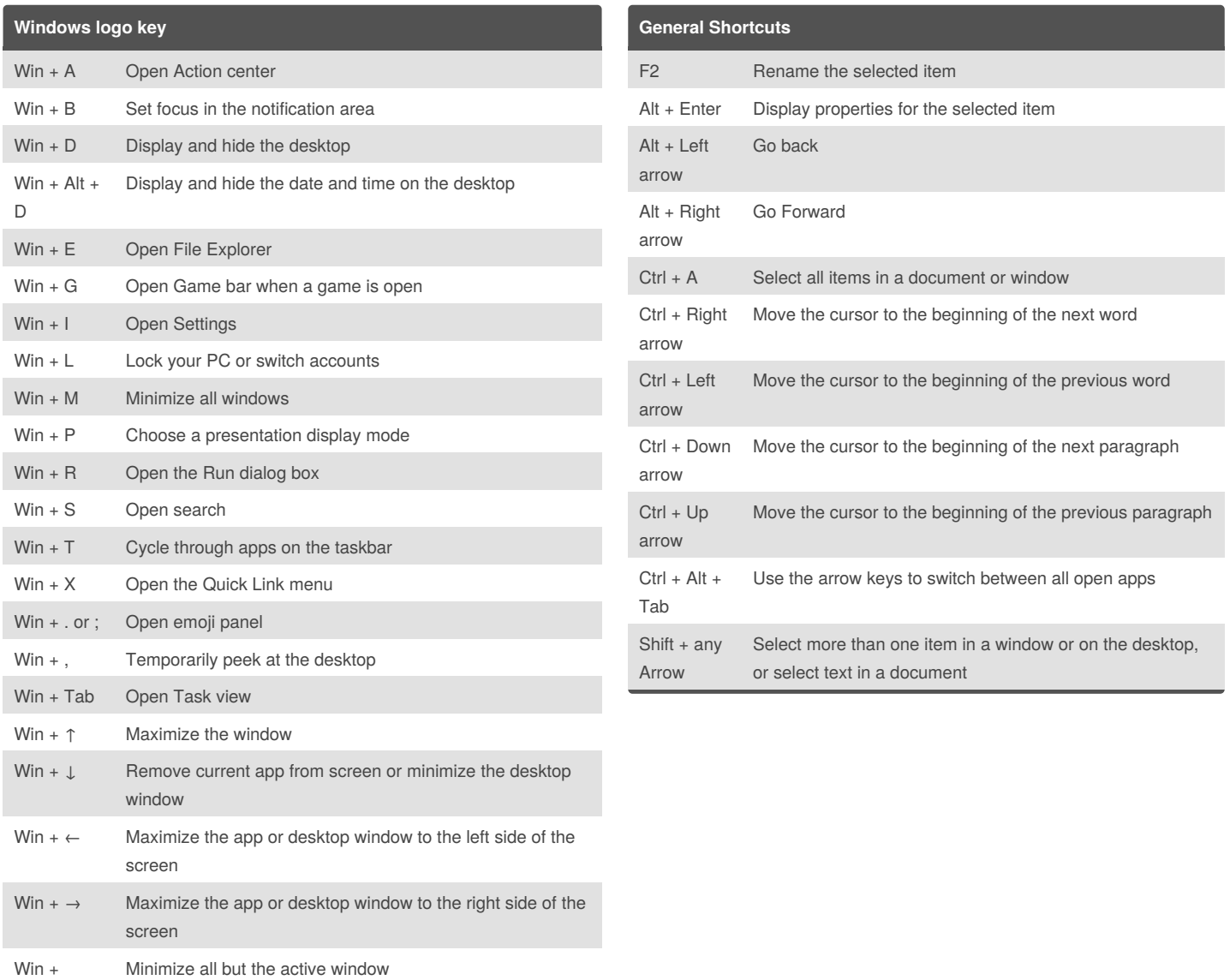

## By **air**

Home

[cheatography.com/air/](http://www.cheatography.com/air/)

Not published yet. Last updated 15th September, 2018. Page 1 of 1.

## Sponsored by **CrosswordCheats.com**

Learn to solve cryptic crosswords! <http://crosswordcheats.com>